### Overlapping Computation and Communication for Advection on Hybrid Parallel Computers

James B White III (Trey) trey@ucar.edu National Center for Atmospheric Research

Jack Dongarra dongarra@eecs.utk.edu University of Tennessee, Knoxville

Programming Weather, Climate, and Earth-System Models on Heterogeneous Multi-Core Platforms NCAR, September 8, 2011

#### based on work first presented at IPDPS, Anchorage, AK, May 17, 2011

*Portions of this work were funded by the Office of Biological and Environmental Research and the Office of Advanced Scientific Computing Research, both of the US Department of Energy. This research used resources of the OLCF at Oak Ridge National Laboratory and of NERSC at Lawrence Berkeley National Laboratory, both of which are supported by the Office of Science of the US Department of Energy.*

## Test Case

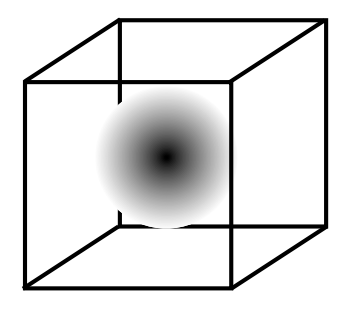

- Linear advection with constant uniform velocity
- Three-dimensional cube with periodic boundaries
- Advect Gaussian wave through cube corner back to original position
- Strong scaling, 420x420x420
- Explicit 2nd-order single-stage integration, 3x3x3 centered stencil, 64-bit precision

## Computers

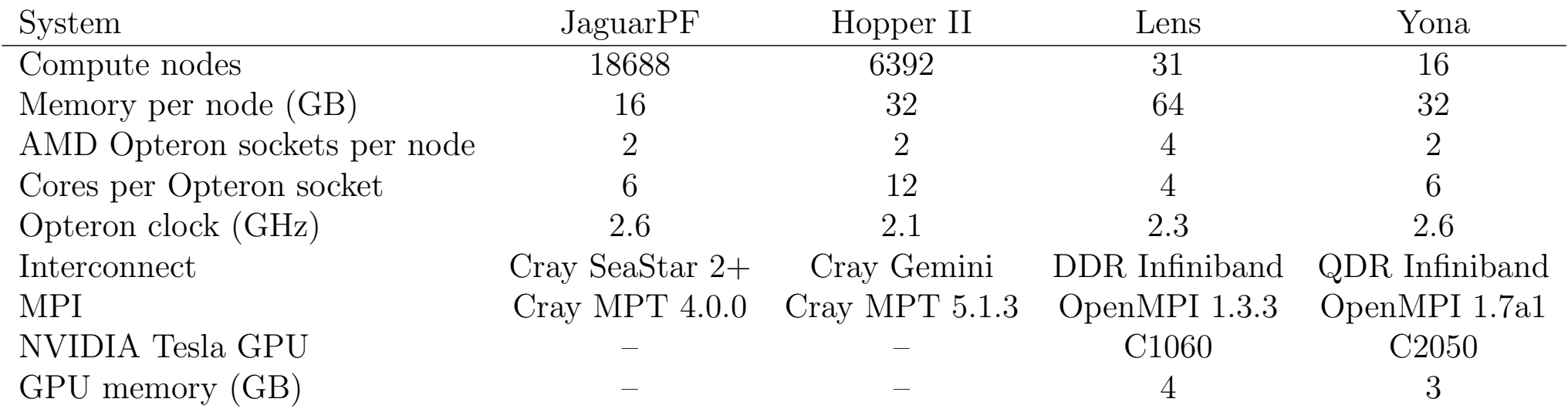

## Computers

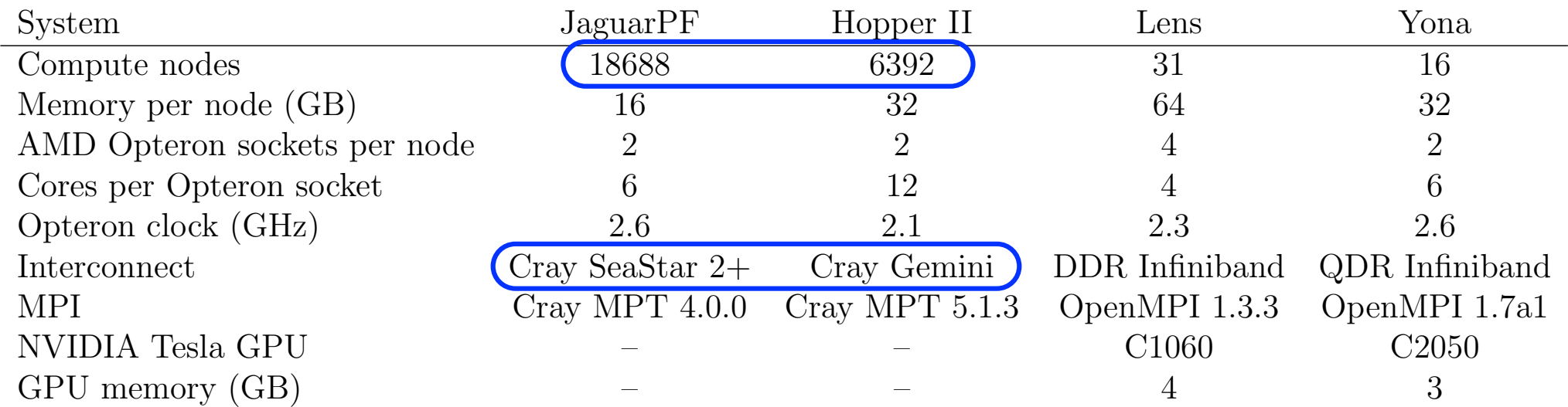

## Computers

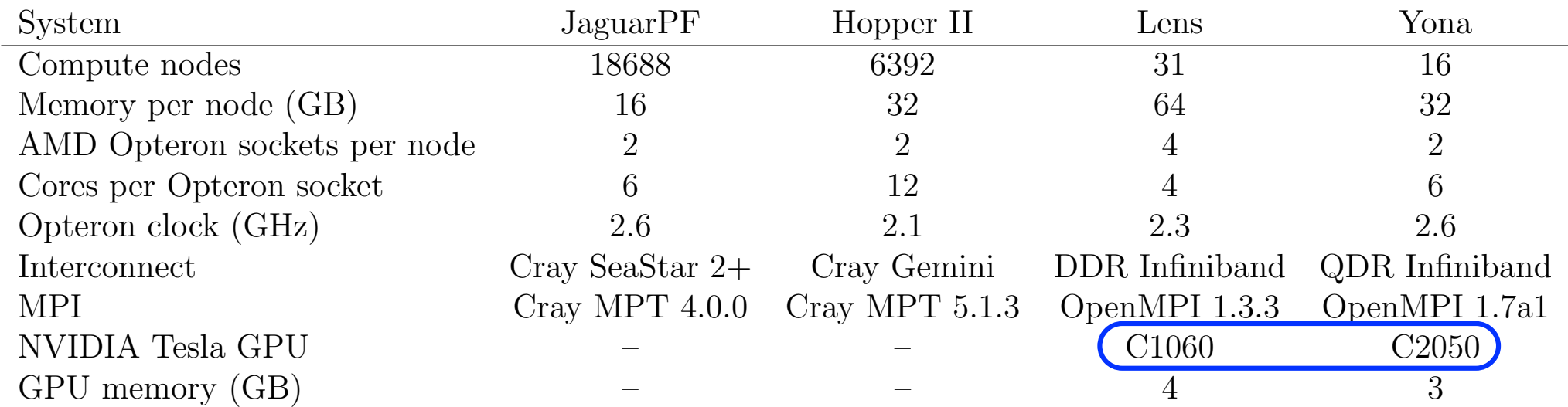

# Implementations

- Single task (Fortran + OpenMP)
- Bulk-synchronous MPI
- MPI using nonblocking communication for overlap
- MPI using OpenMP threading for overlap
- GPU resident (CUDA Fortran)
- GPU with bulk-synchronous MPI
- GPU with MPI overlap using CUDA streams
- CPU and GPU computation with bulk-synchronous MPI
- CPU and GPU computation partitioned for overlap with nonblocking MPI and CPU-GPU communication

### CPU-GPU Domain Decomposition

#### global domain decomposed into MPI-task domains

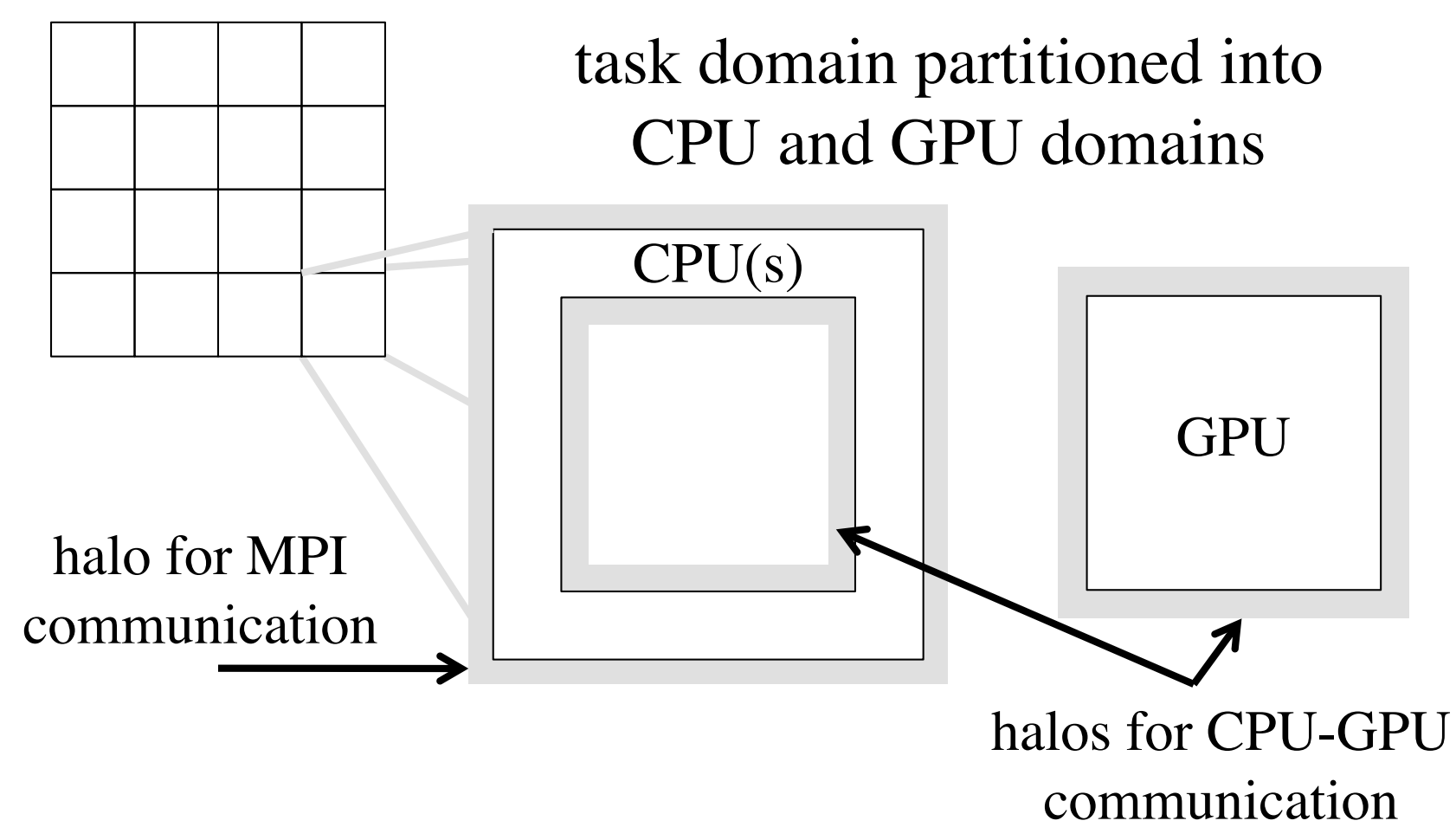

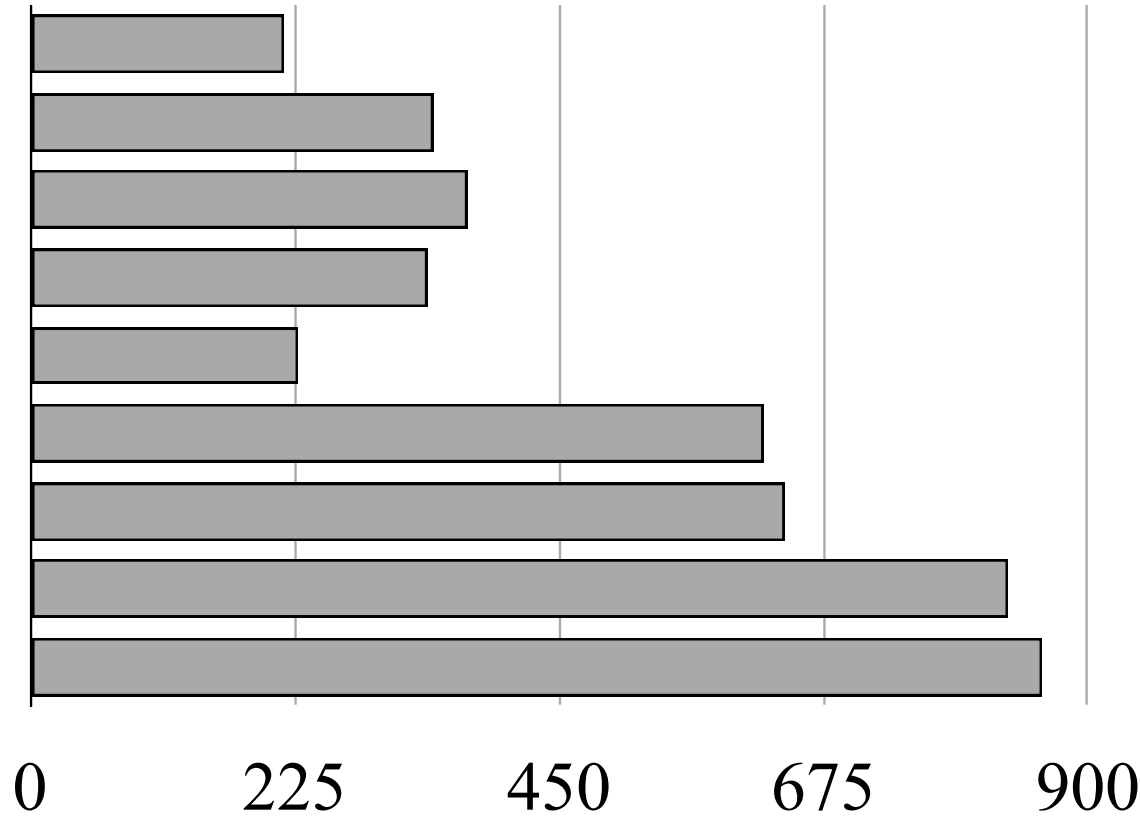

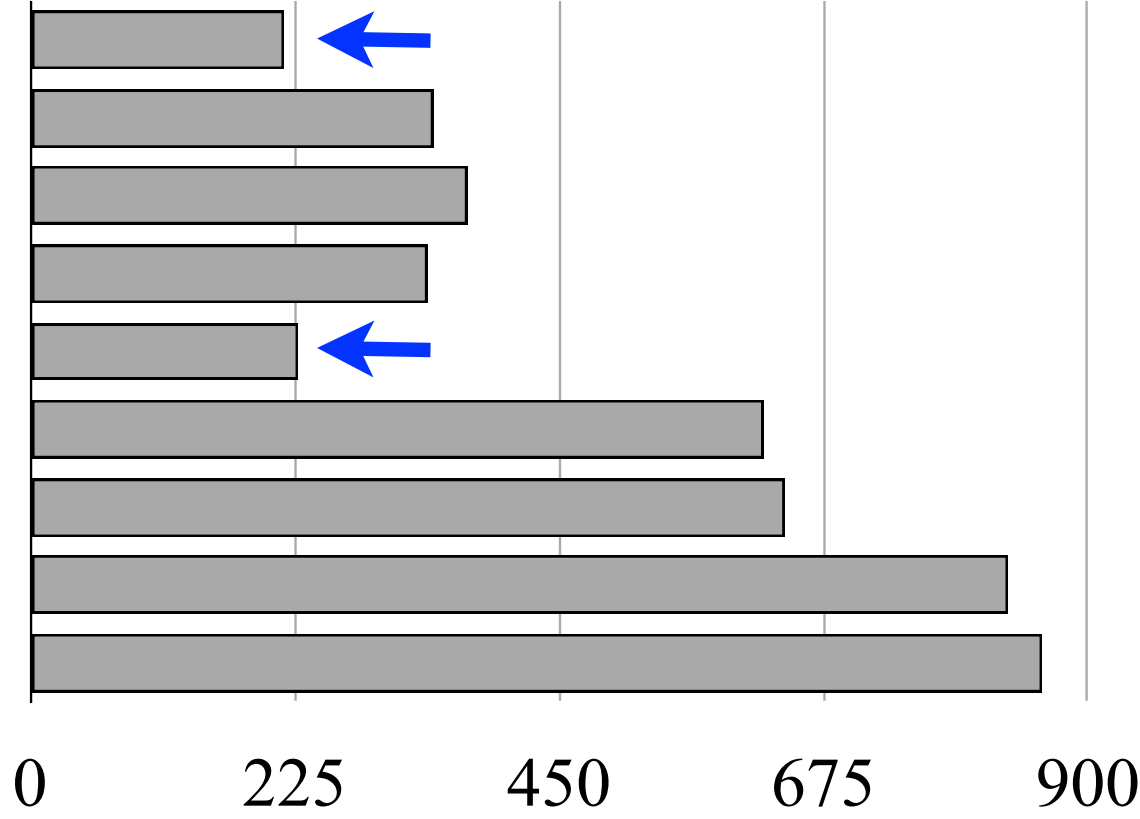

*MPI adds 50-75%*

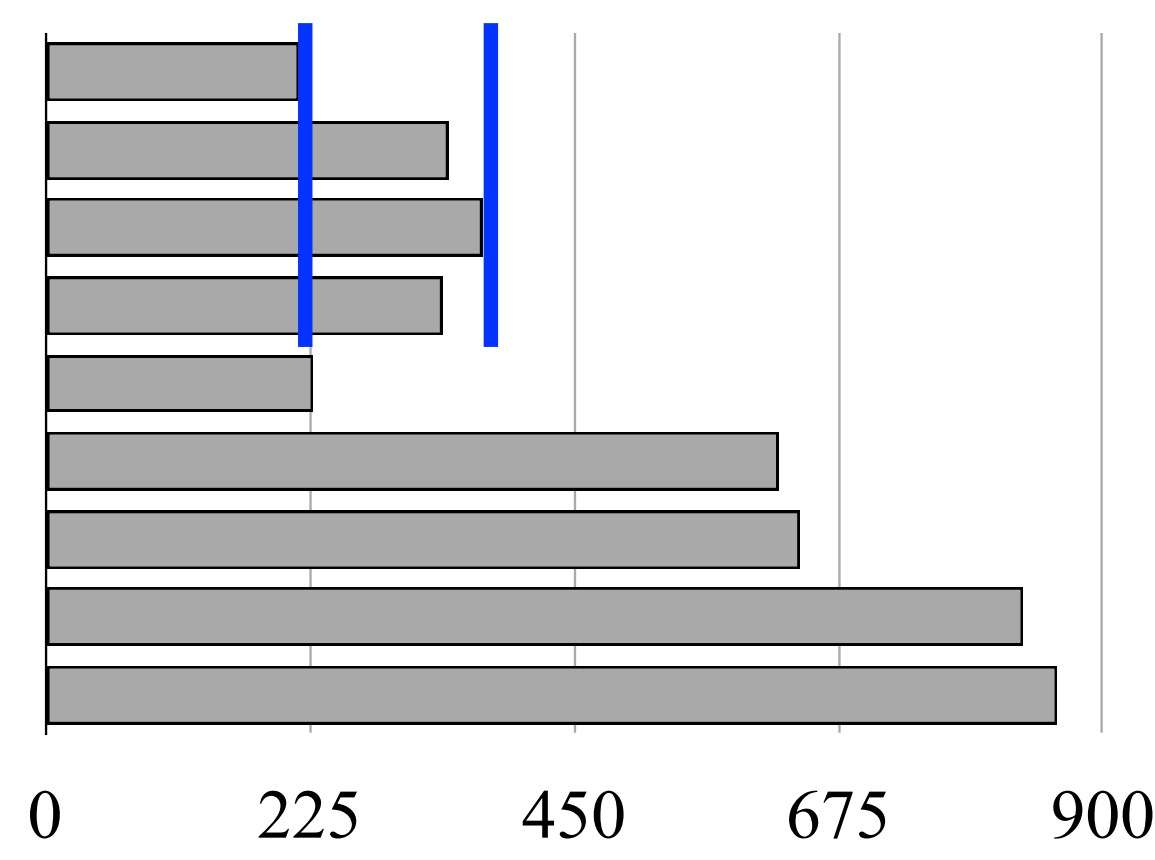

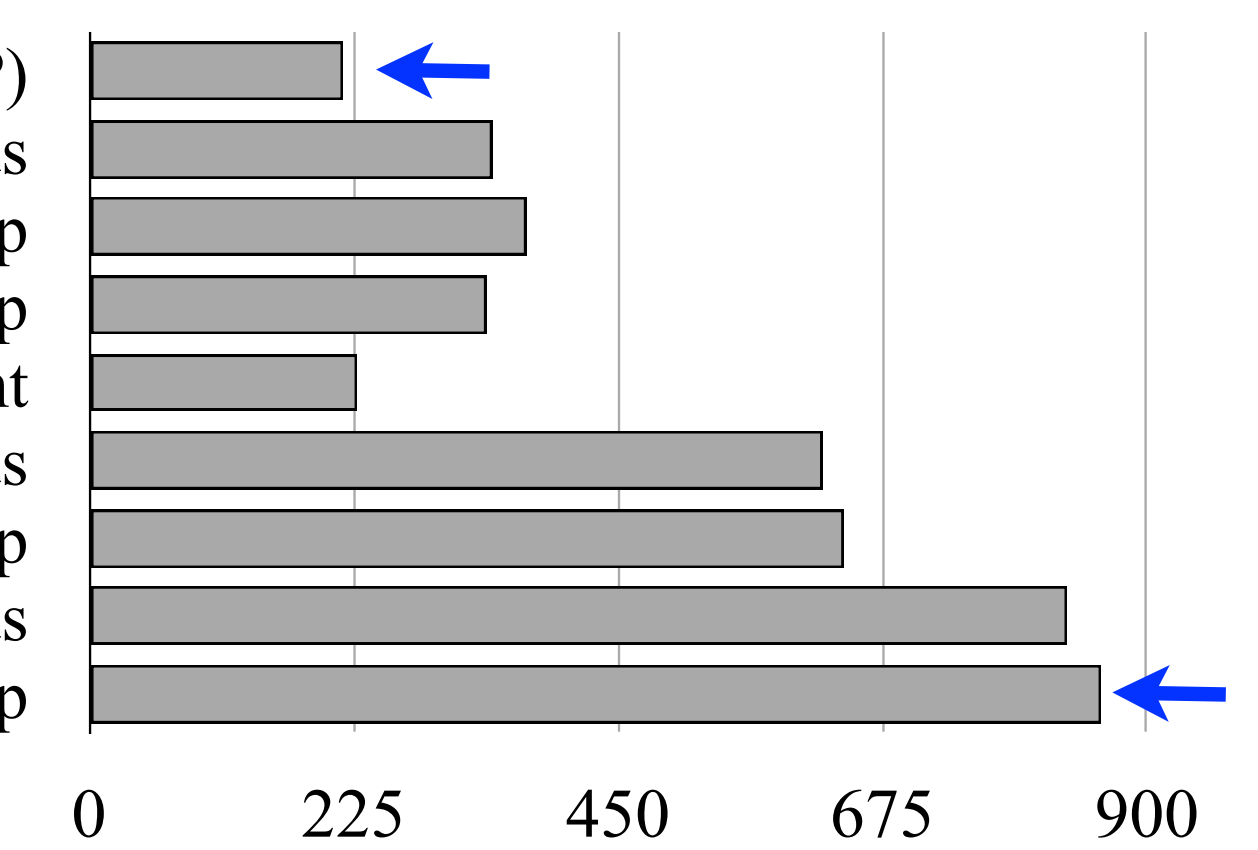

*4 times the code*

# Best JaguarPF Performance

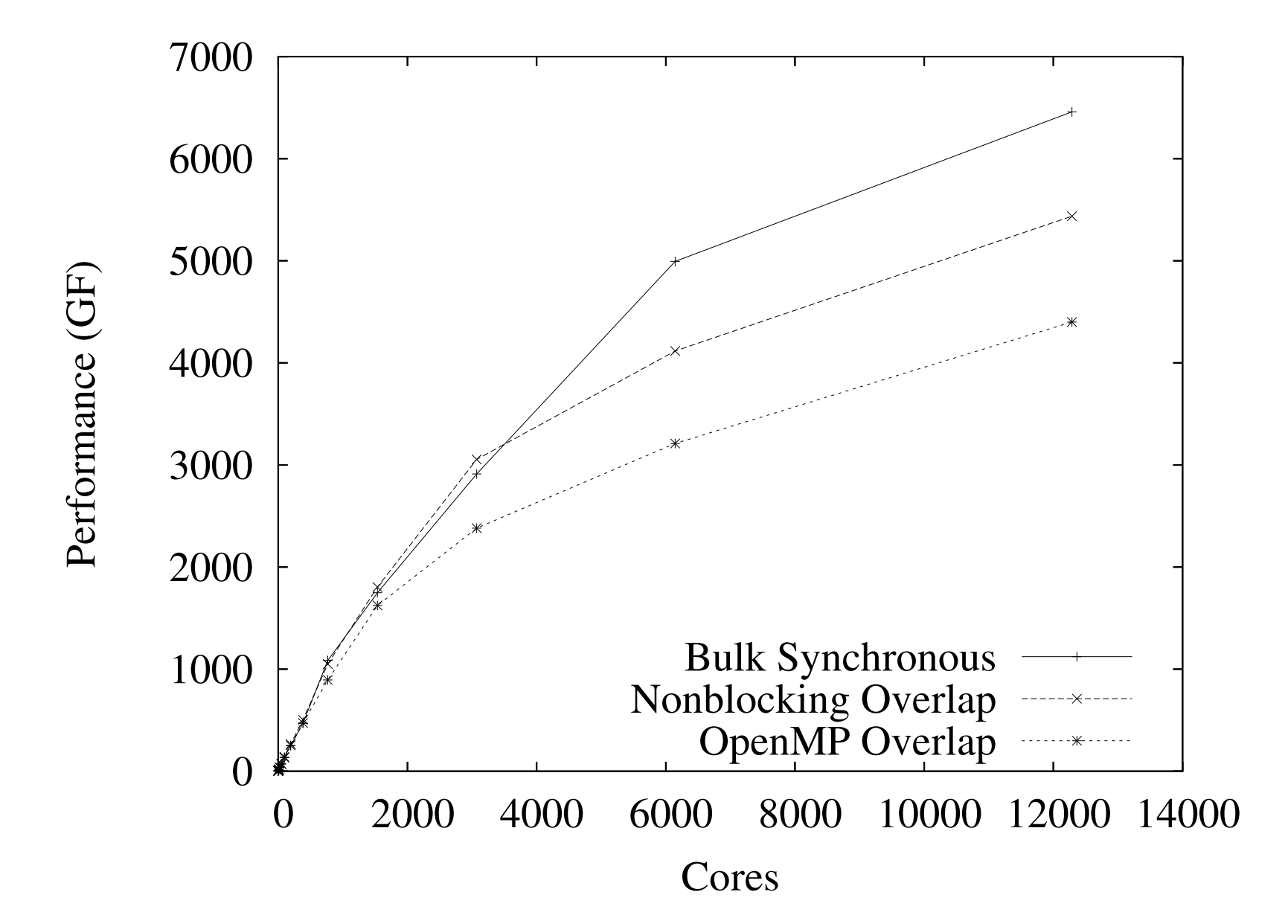

# Best JaguarPF Performance

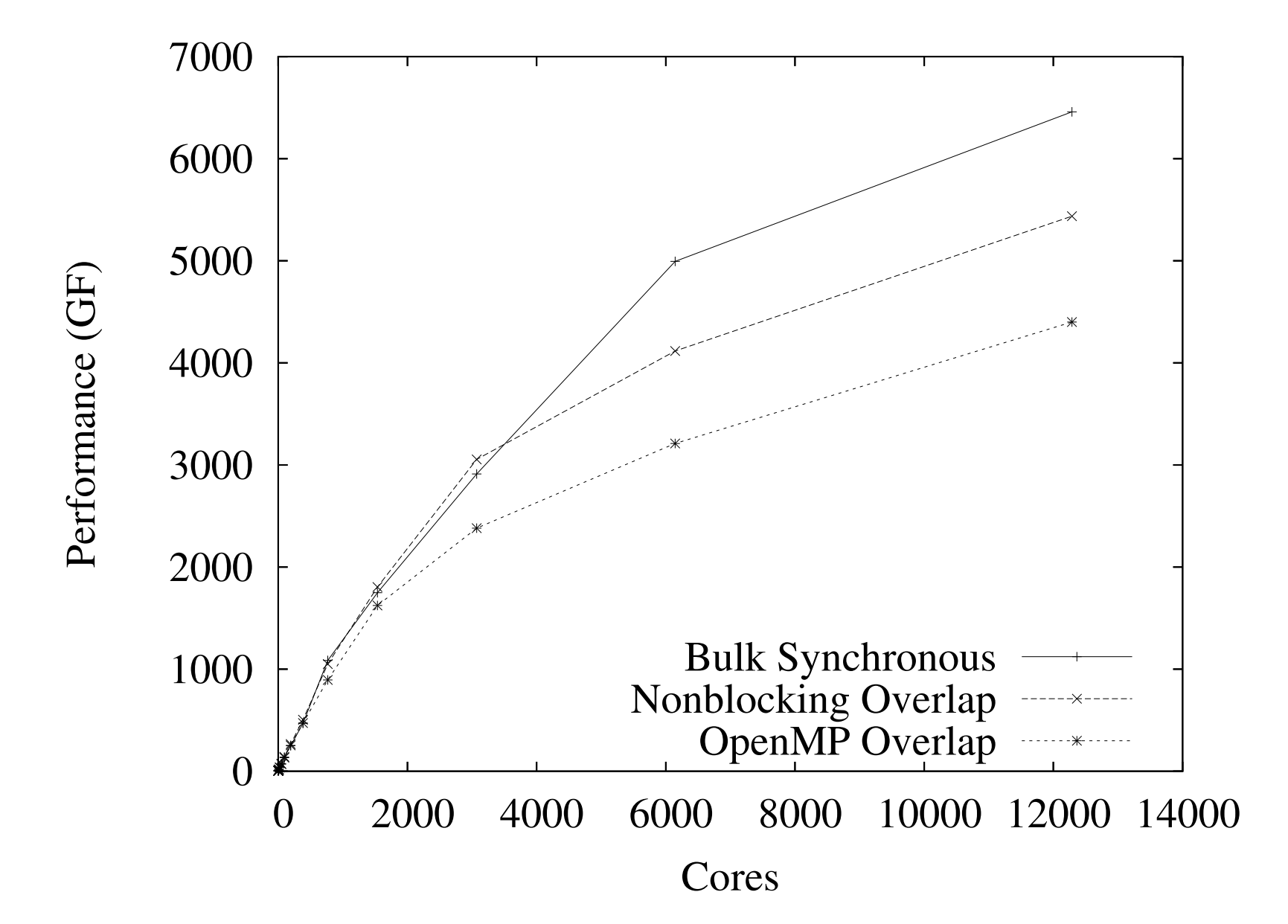

# Best Hopper-II Performance

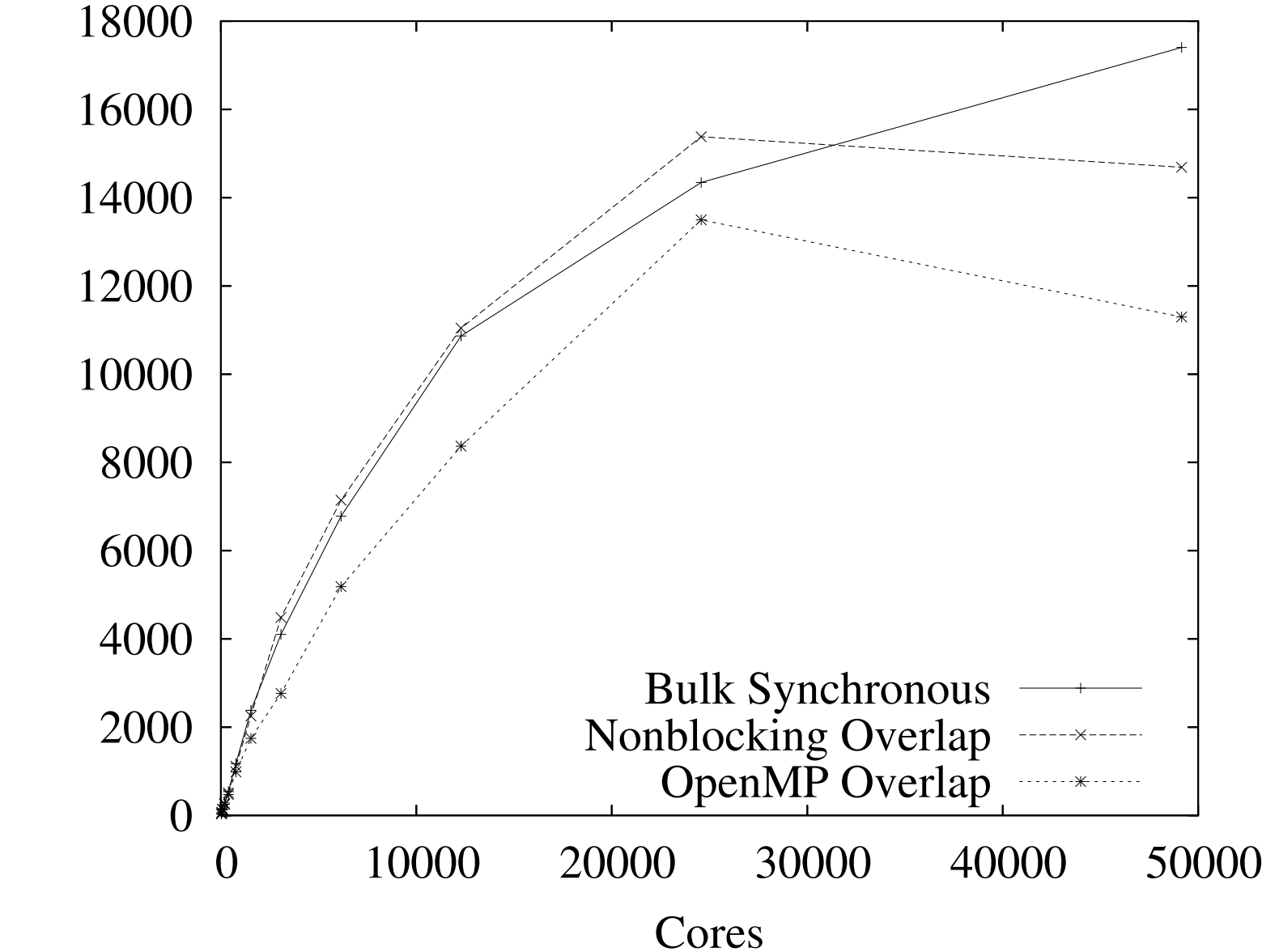

# Best Hopper-II Performance

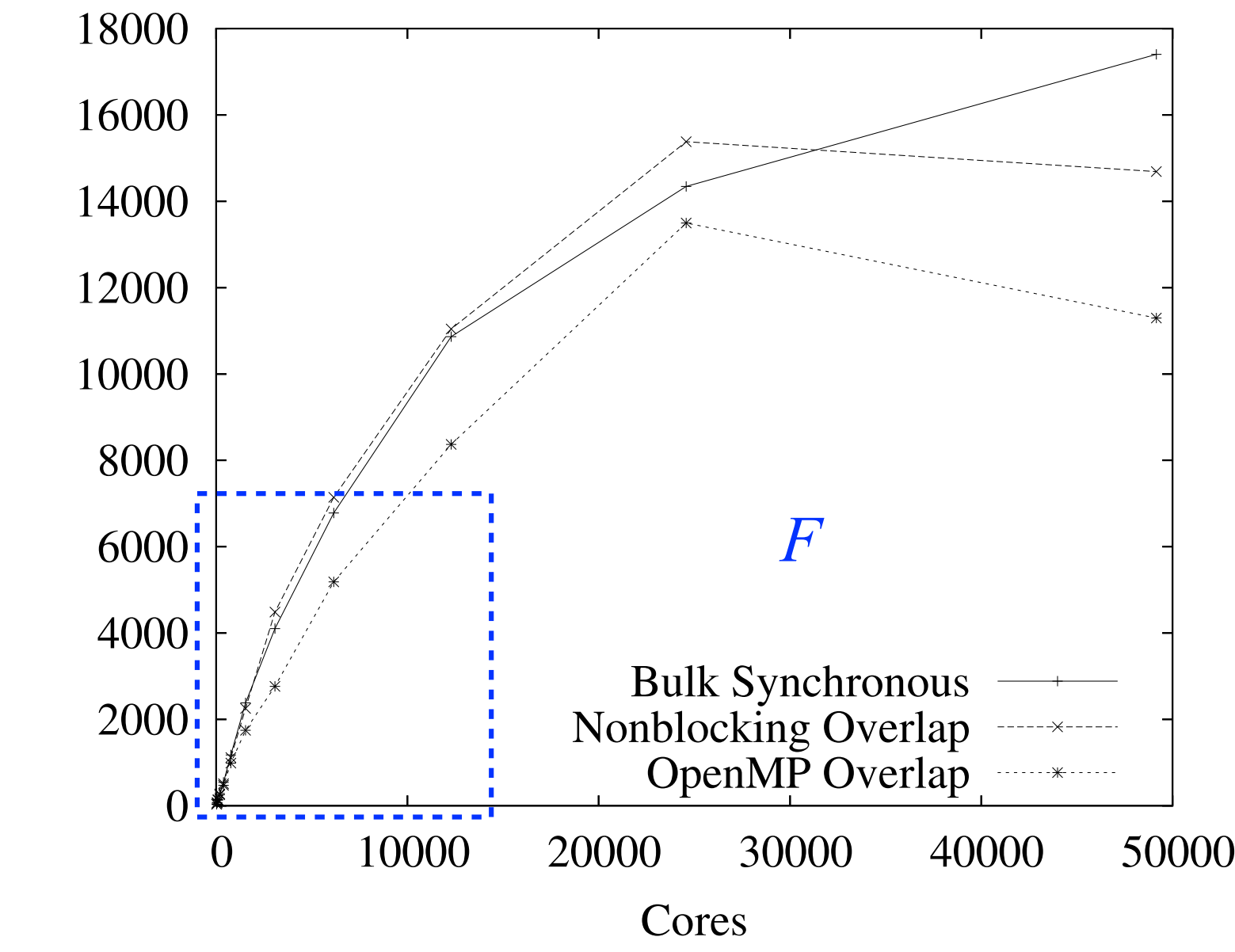

### Bulk-Synchronous Performance on JaguarPF

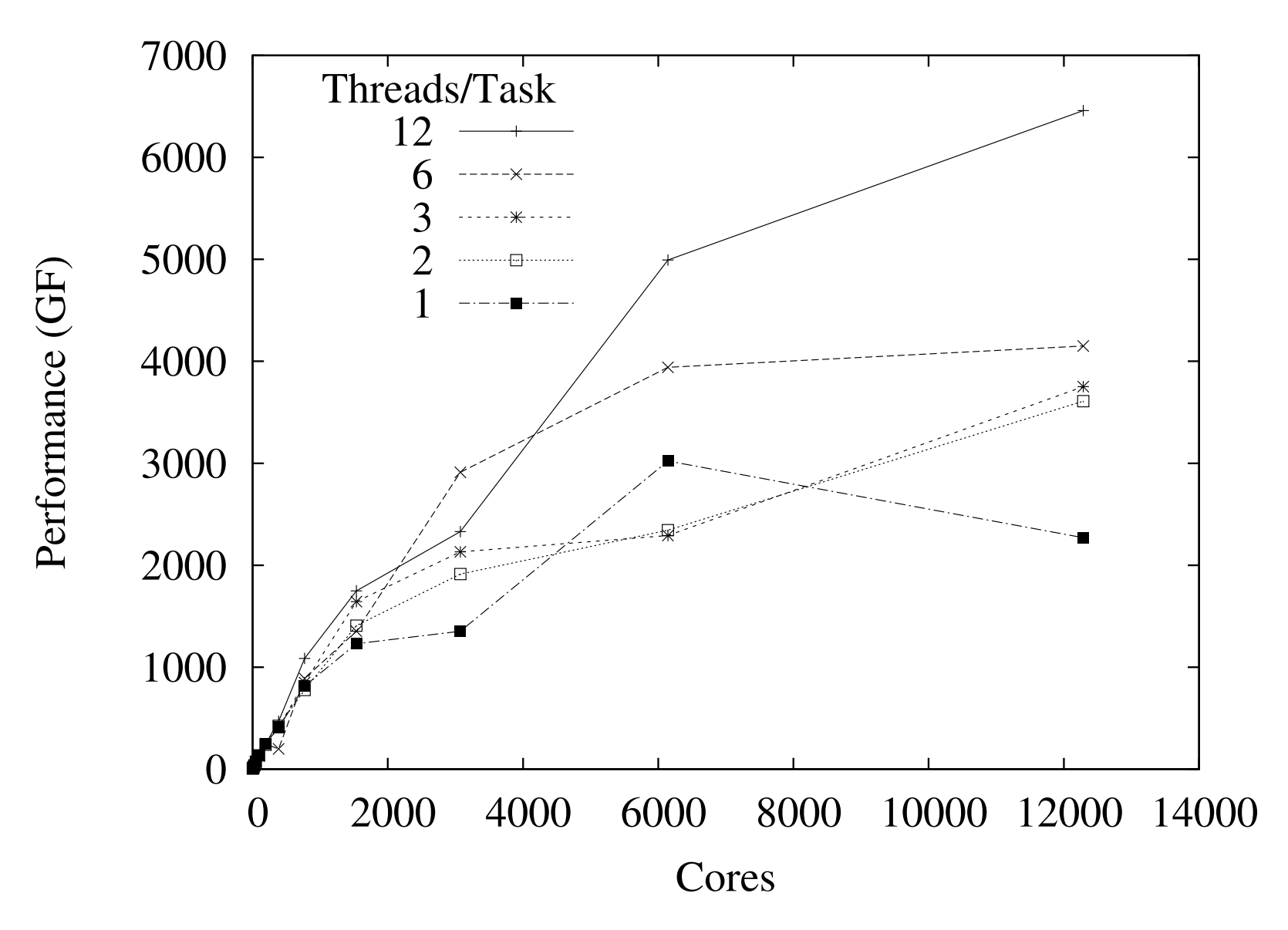

### Bulk-Synchronous Performance on JaguarPF

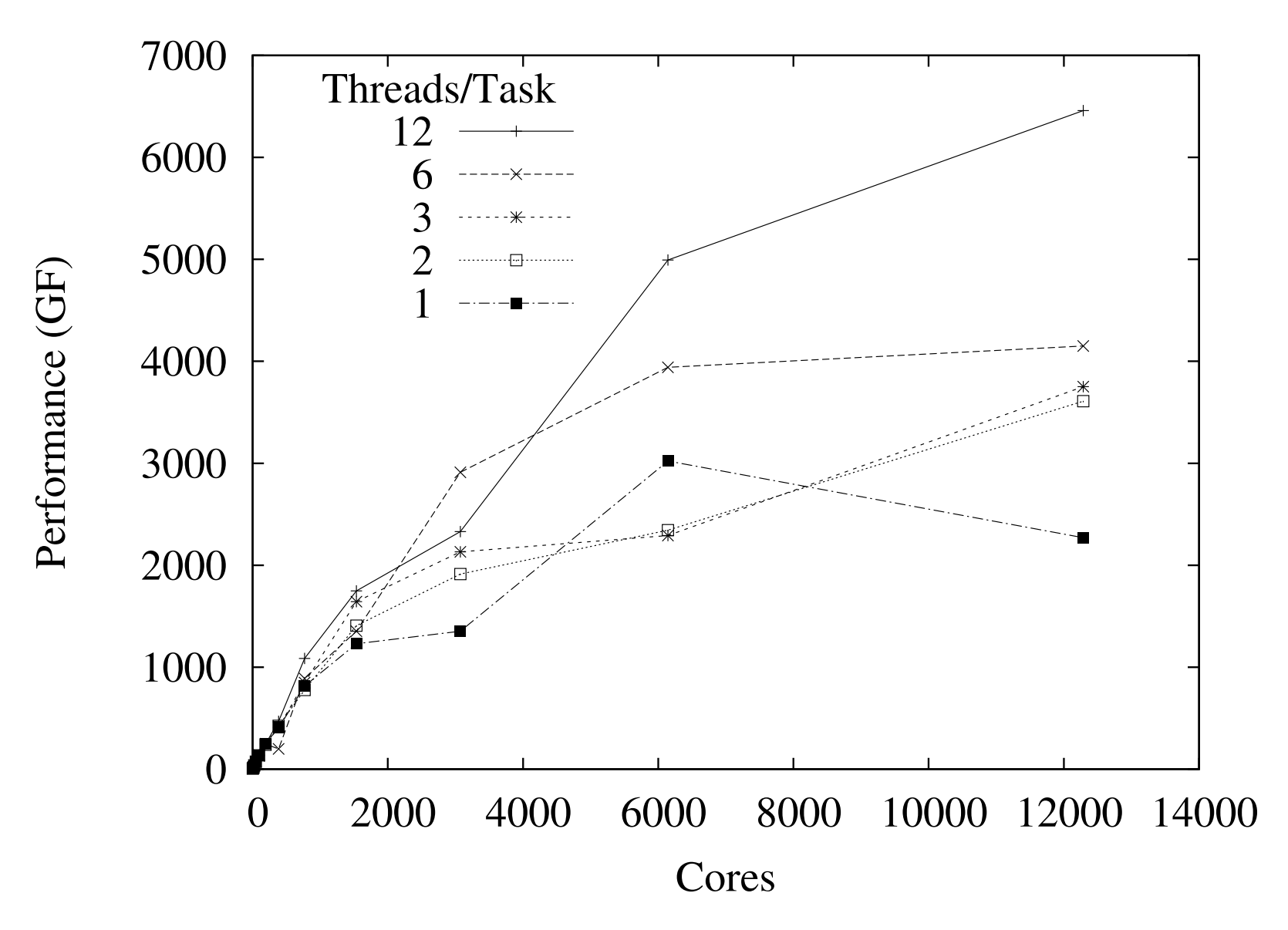

### Bulk-Synchronous Performance on Hopper II

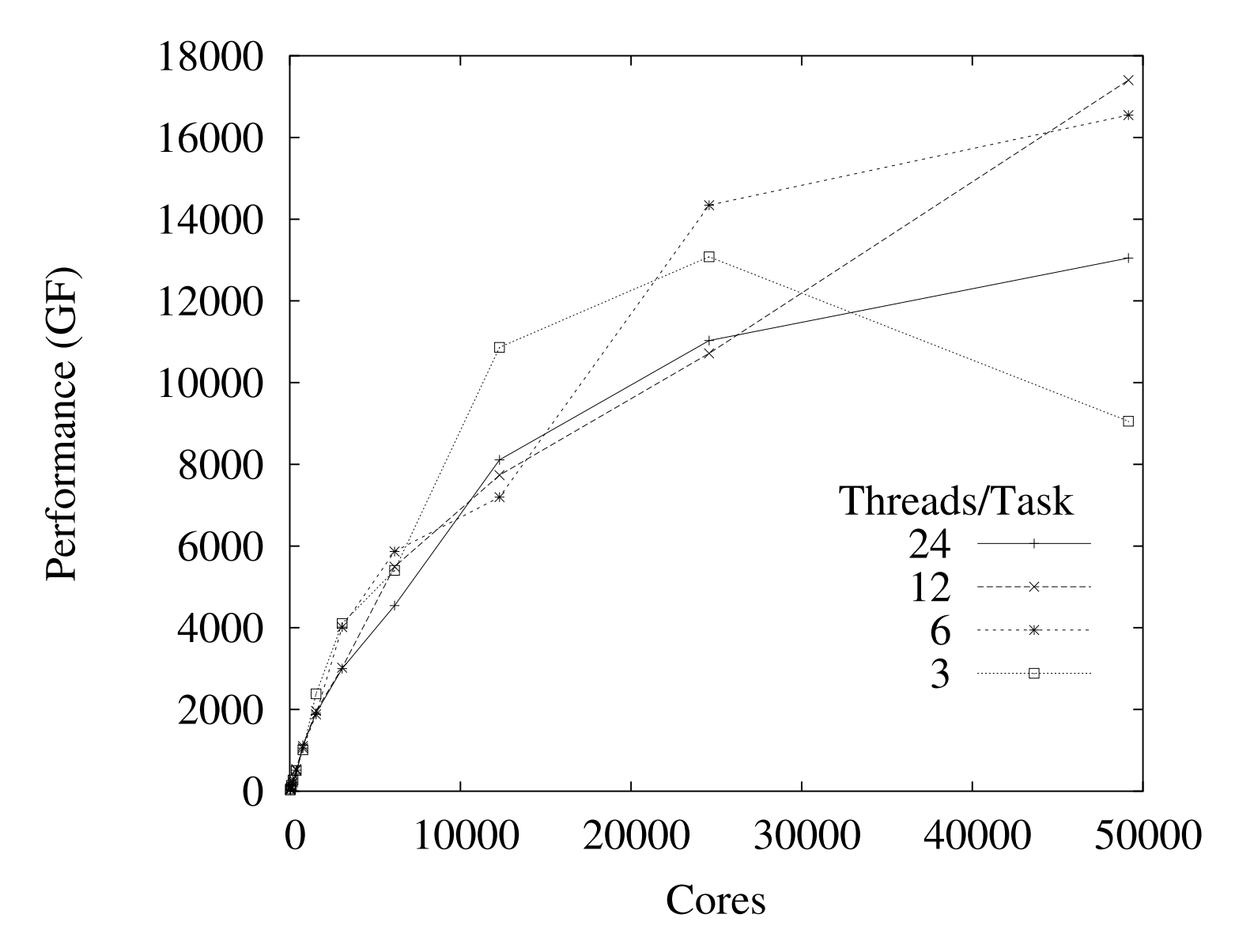

### Bulk-Synchronous Performance on Hopper II

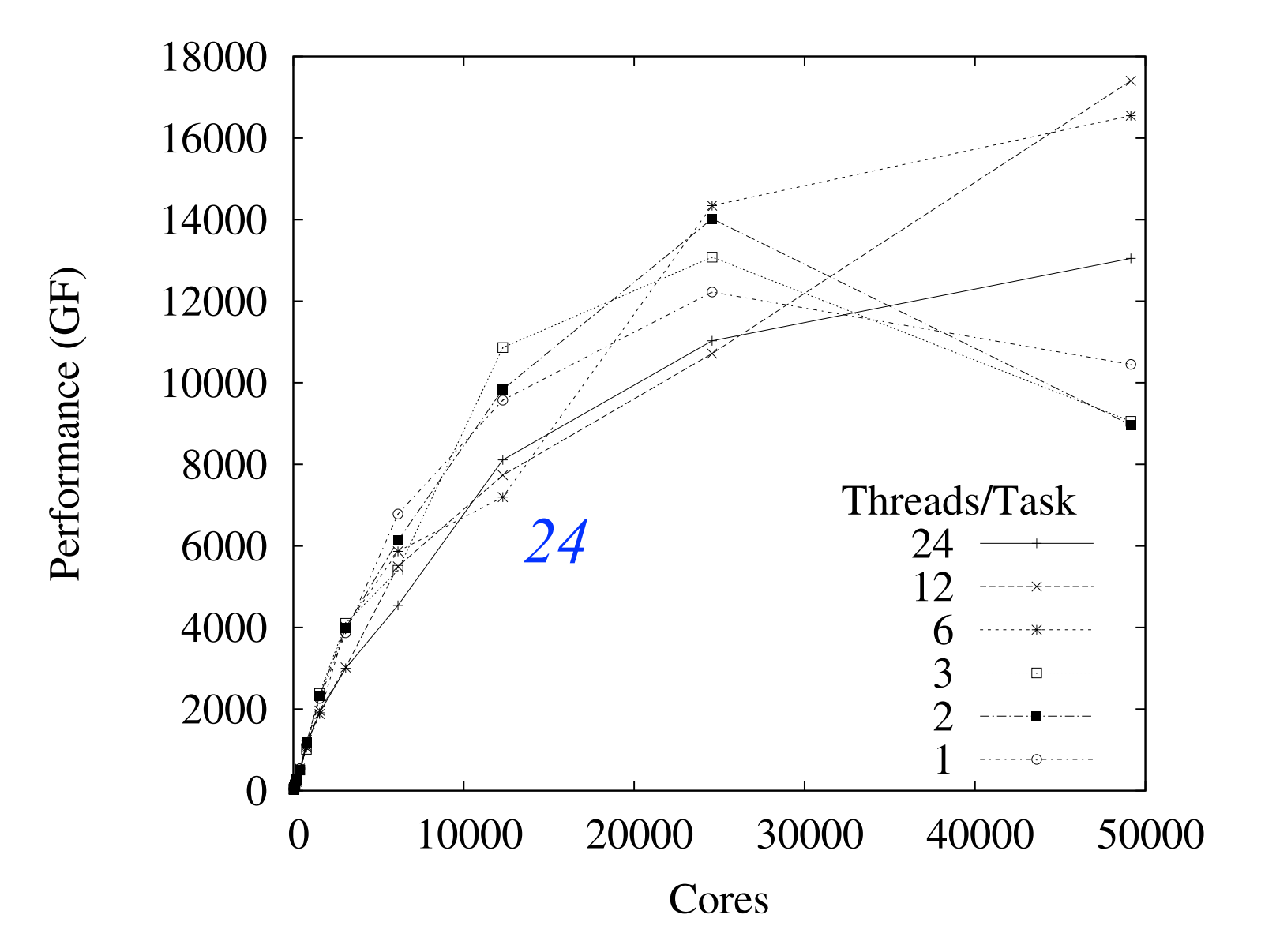

#### GPU-Resident Performance on Lens

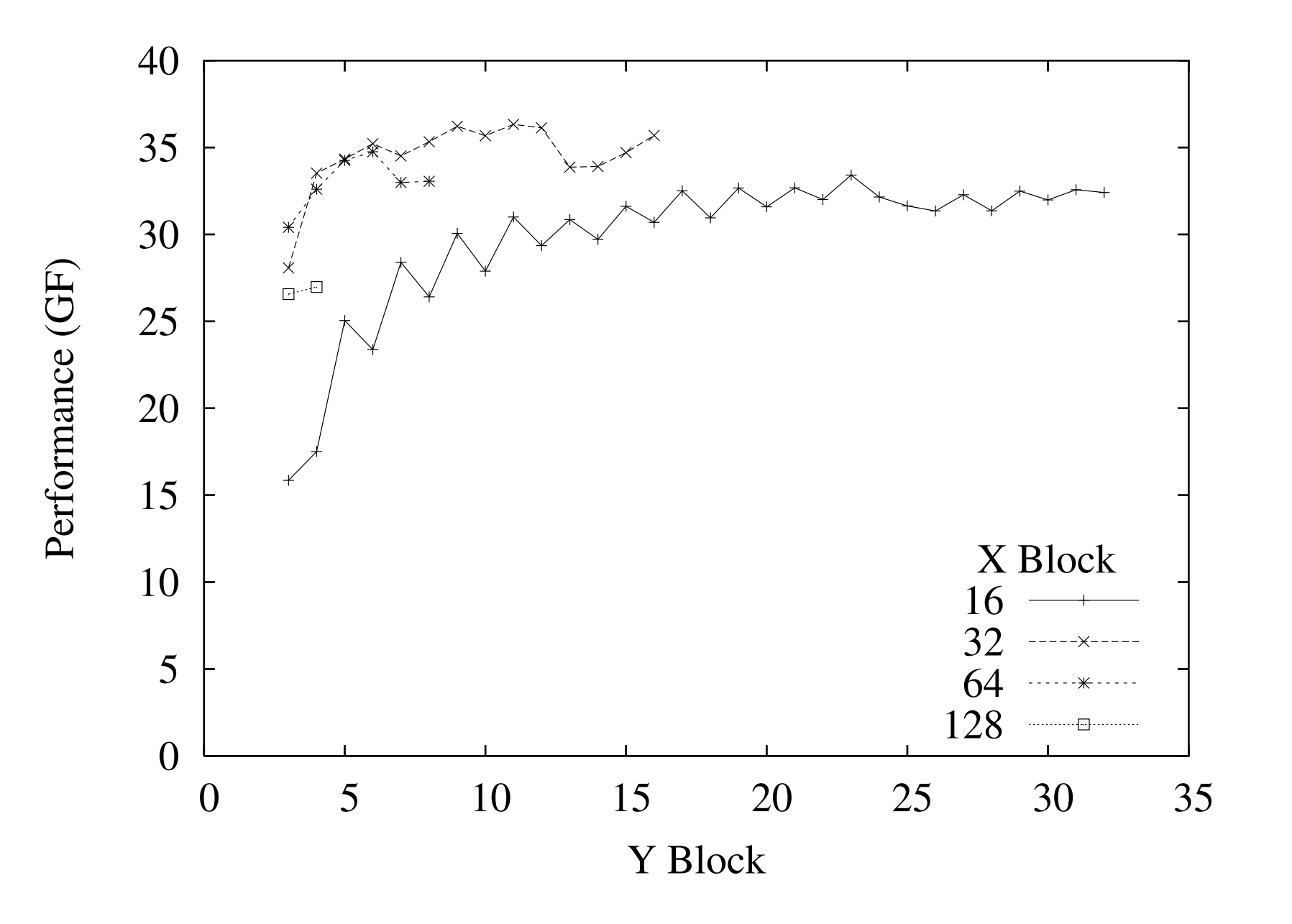

#### GPU-Resident Performance on Lens

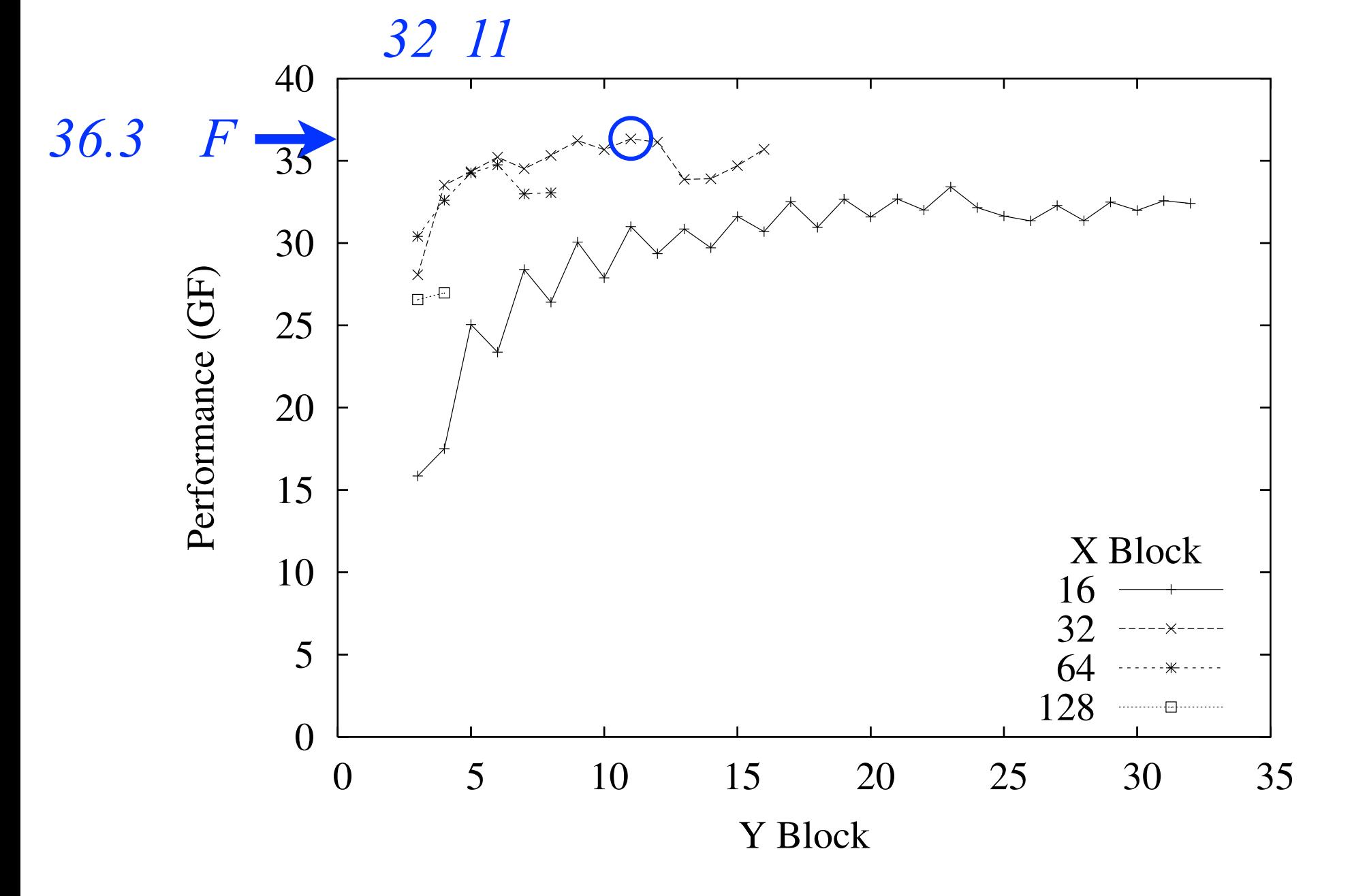

#### GPU-Resident Performance on Yona

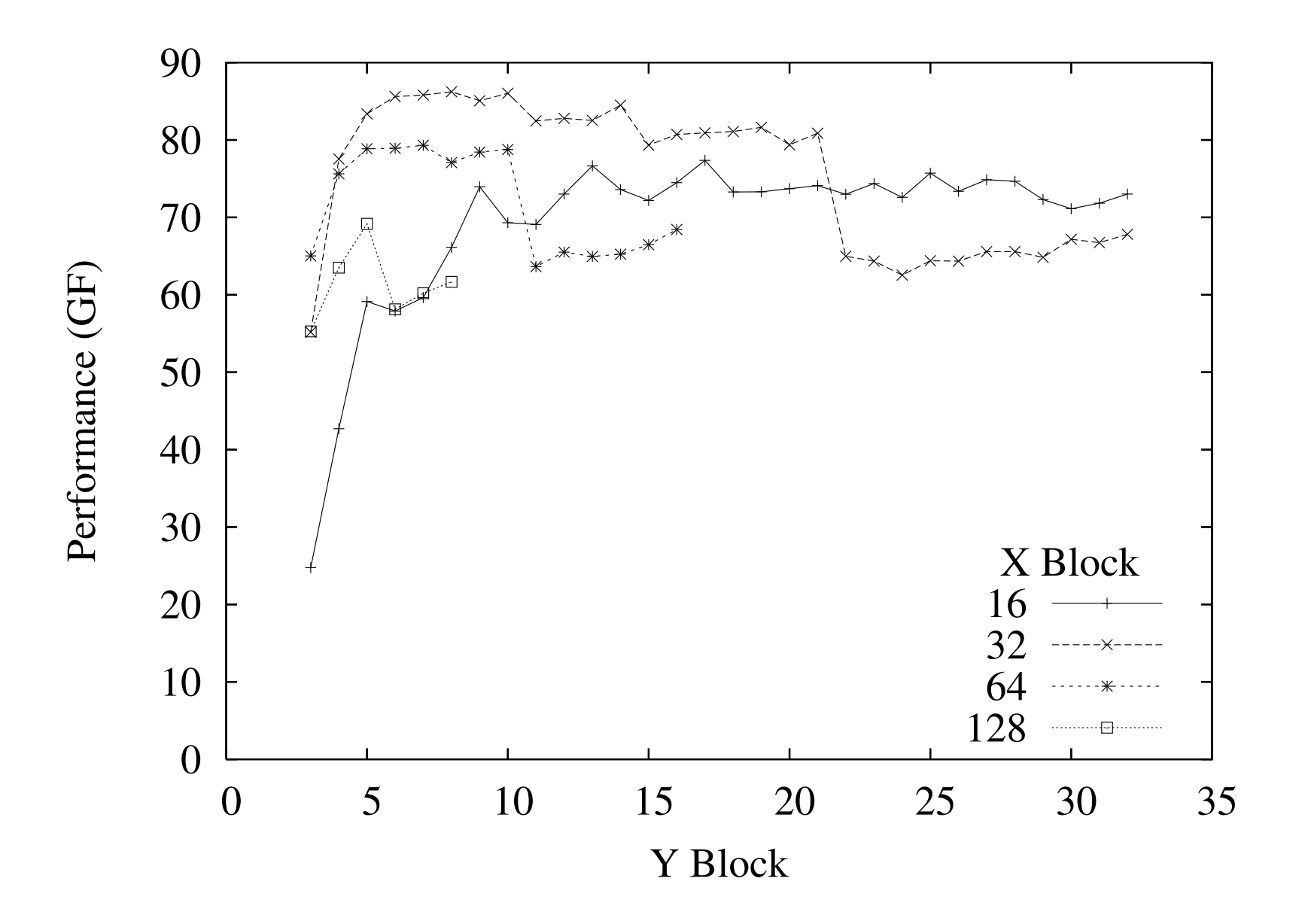

#### GPU-Resident Performance on Yona *32x8 used for remaining experiments*

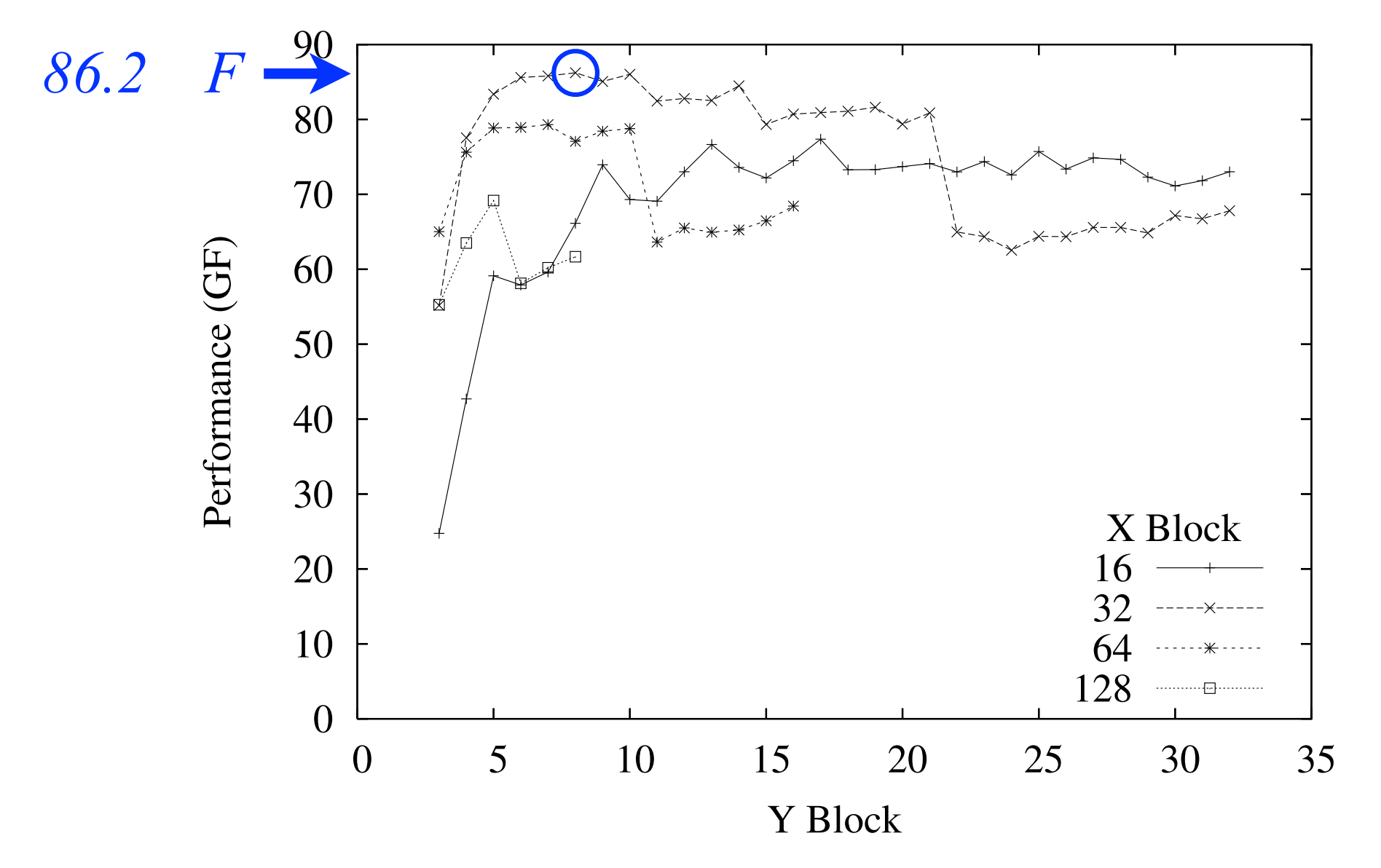

### Best Performance on Lens

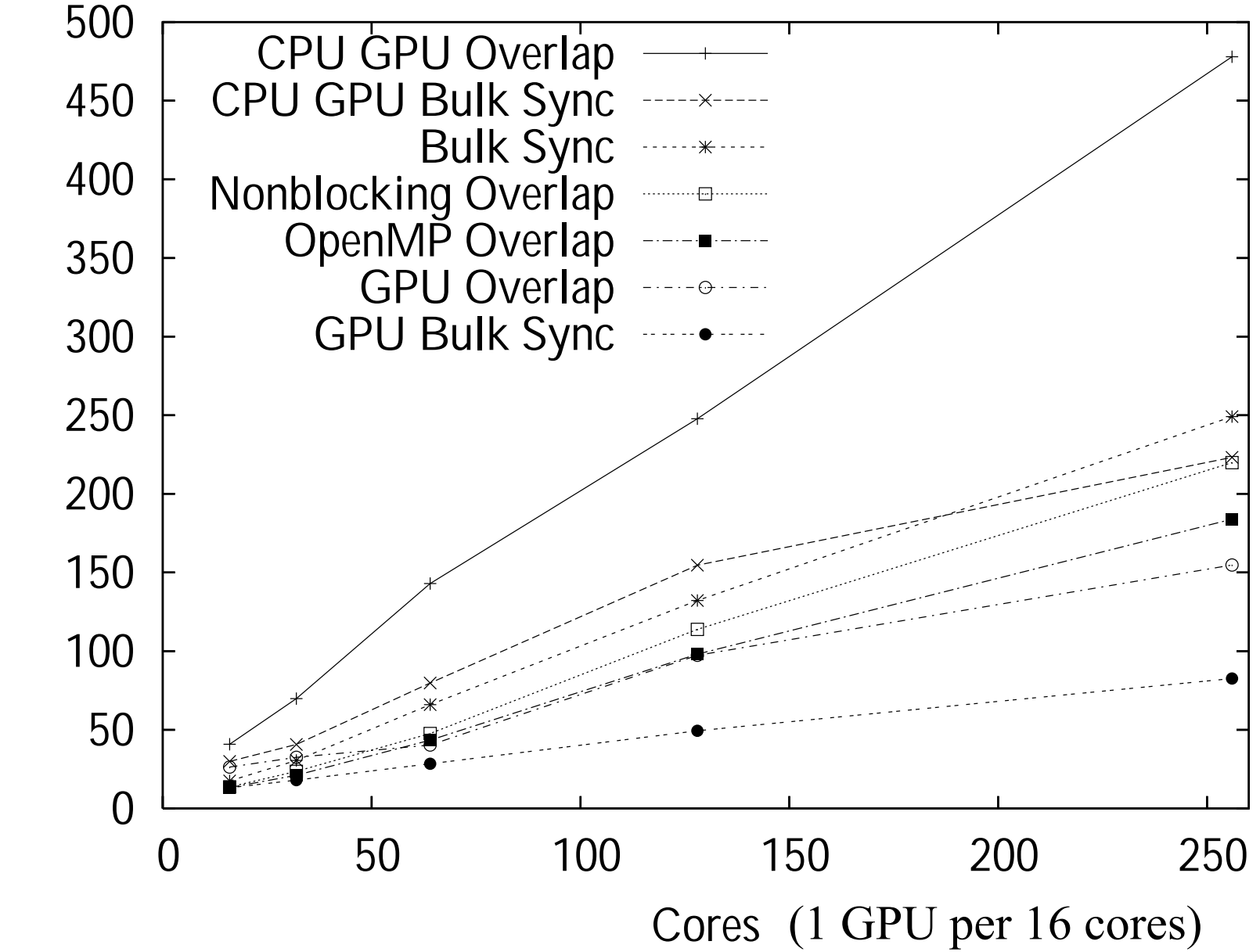

### Best Performance on Lens

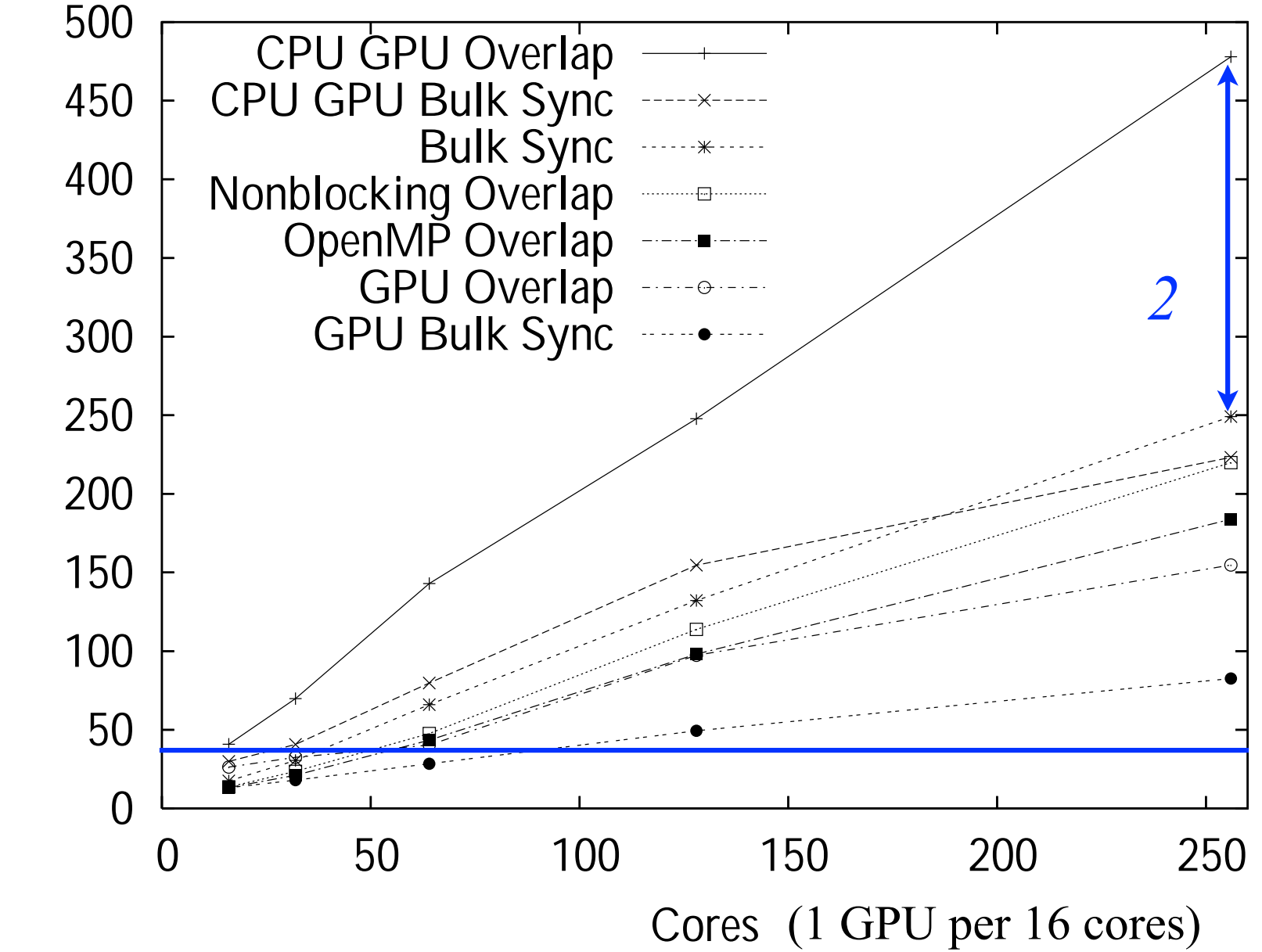

### Best Performance on Yona

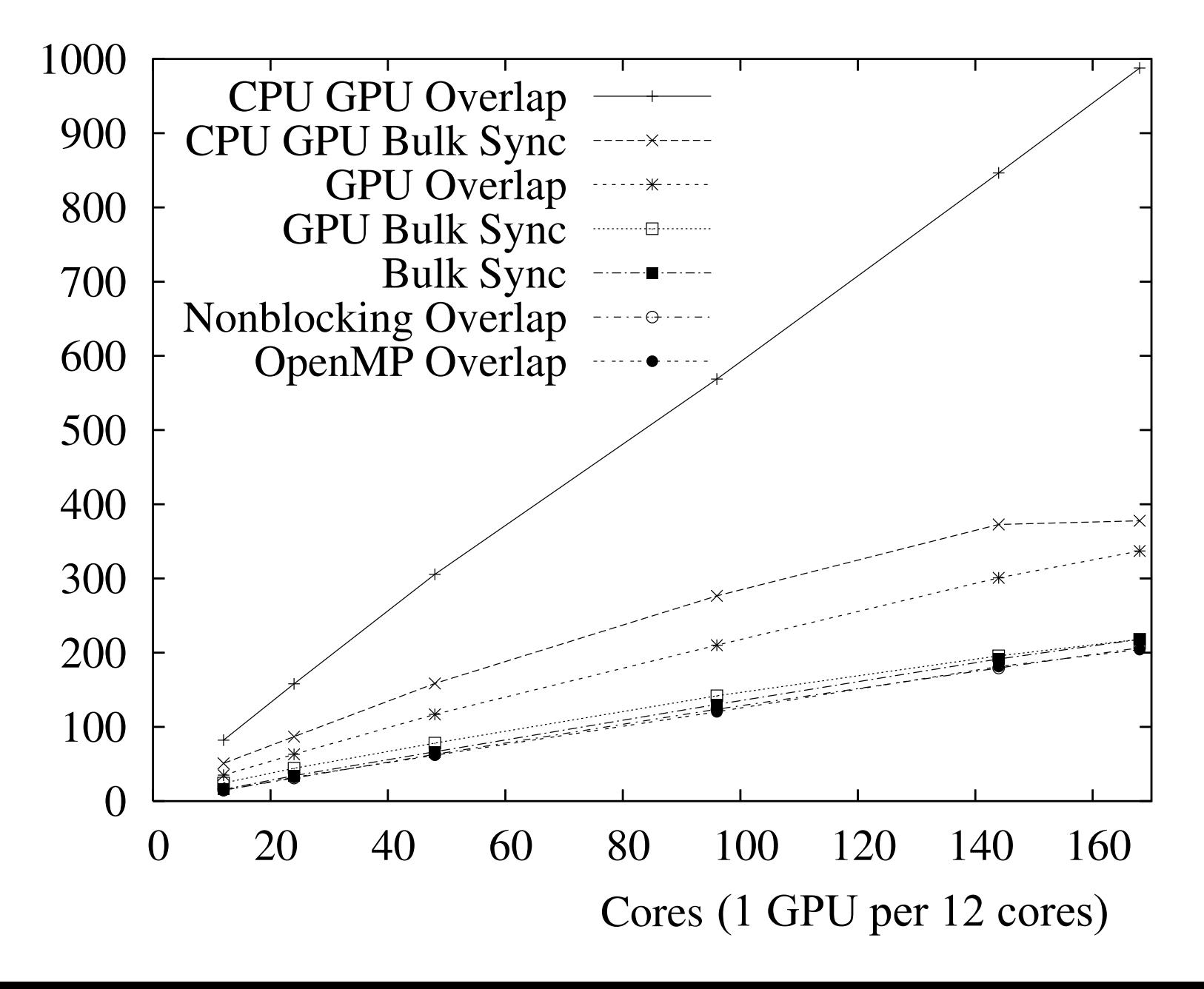

### Best Performance on Yona

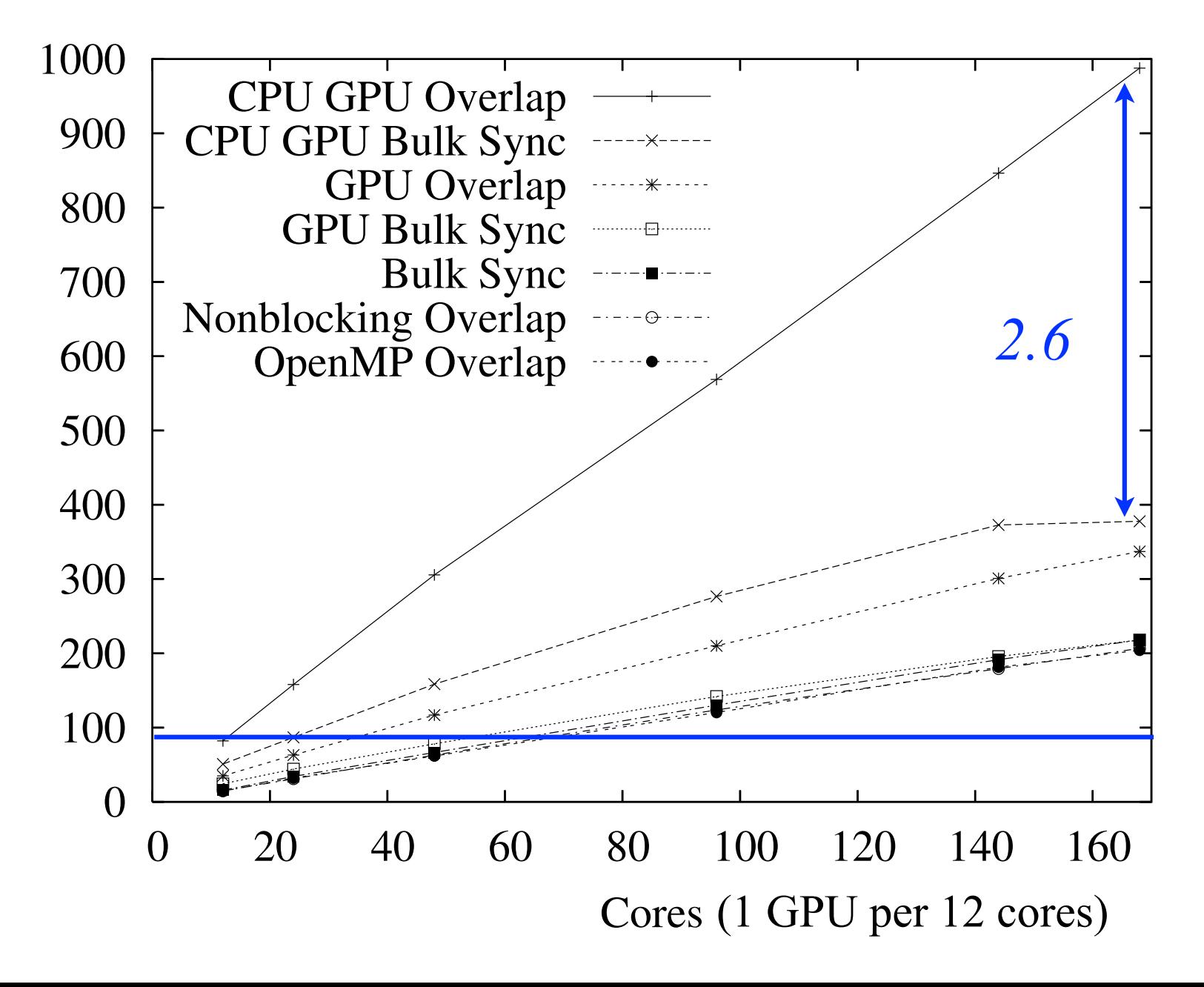

### CPU-GPU Overlap Performance on Lens

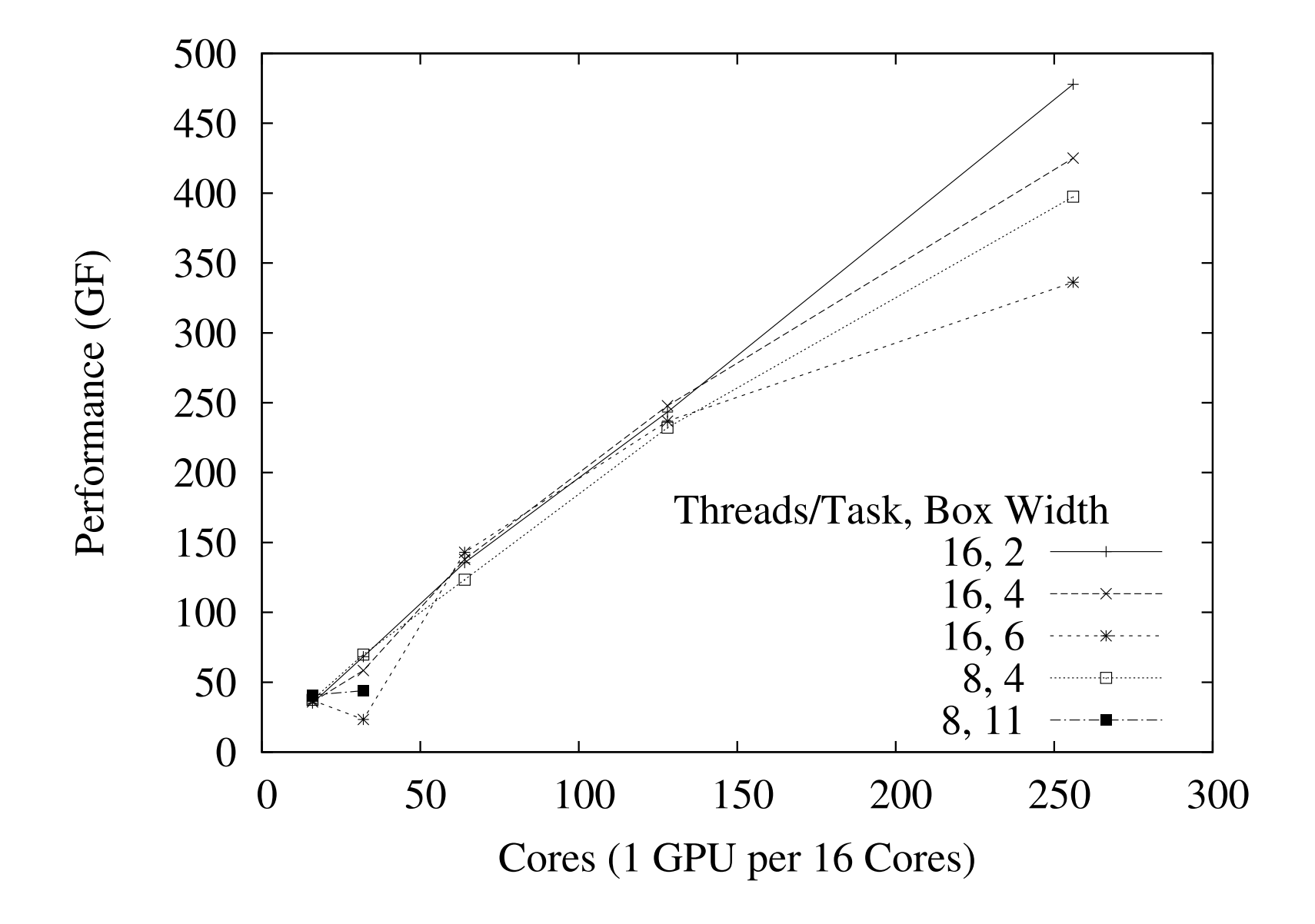

### CPU-GPU Overlap Performance on Lens

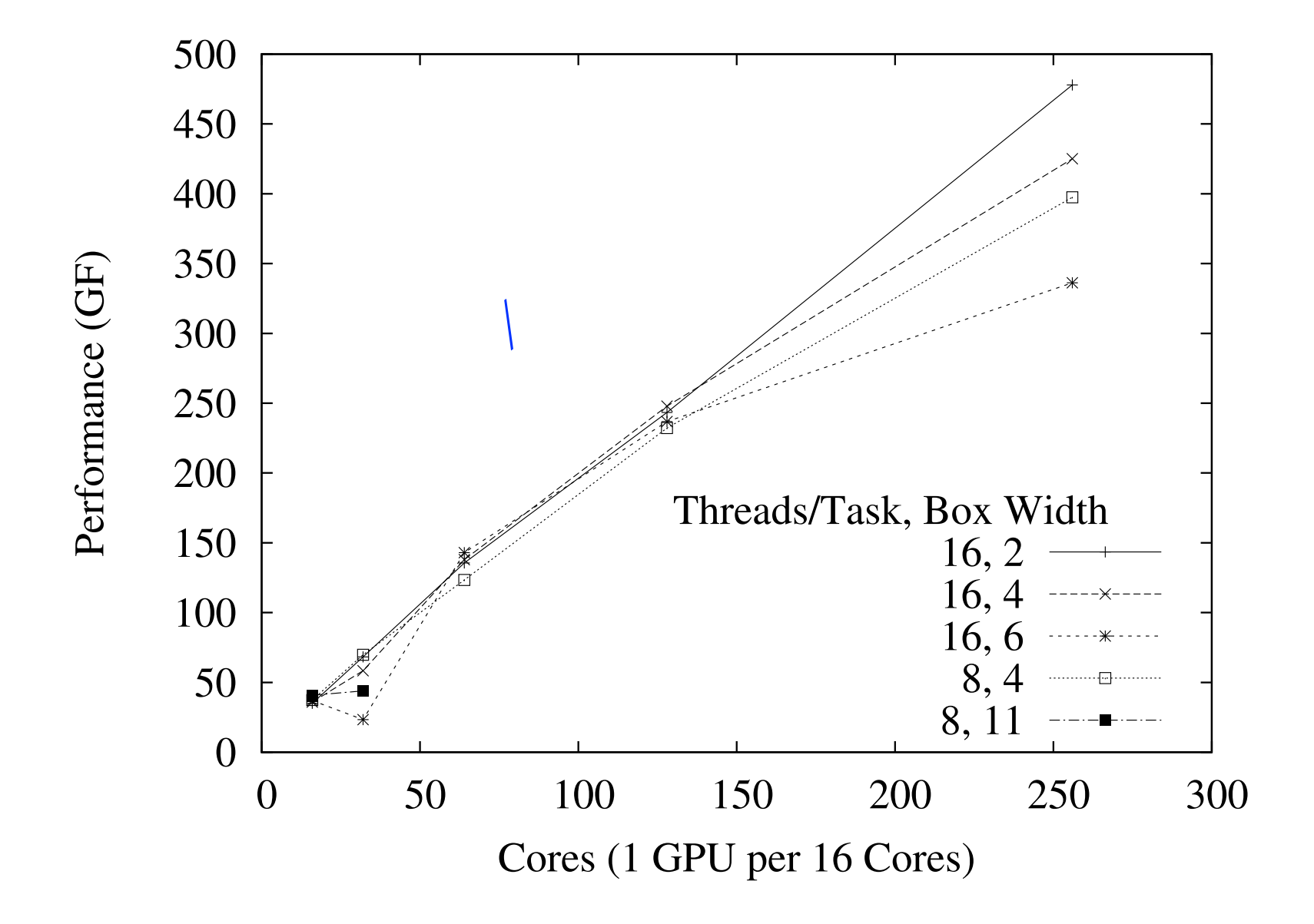

### CPU-GPU Overlap Performance on Yona

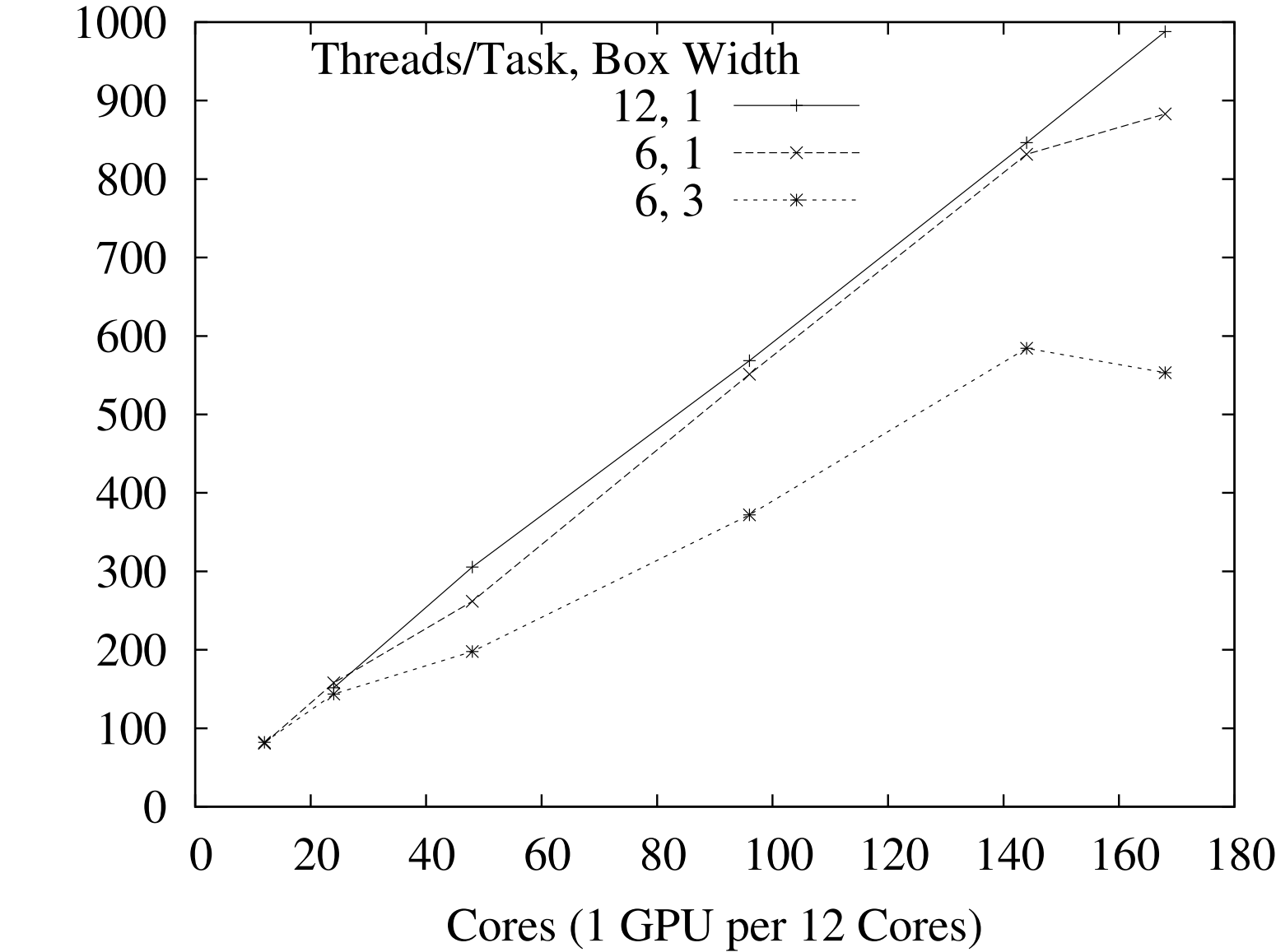

### CPU-GPU Overlap Performance on Yona

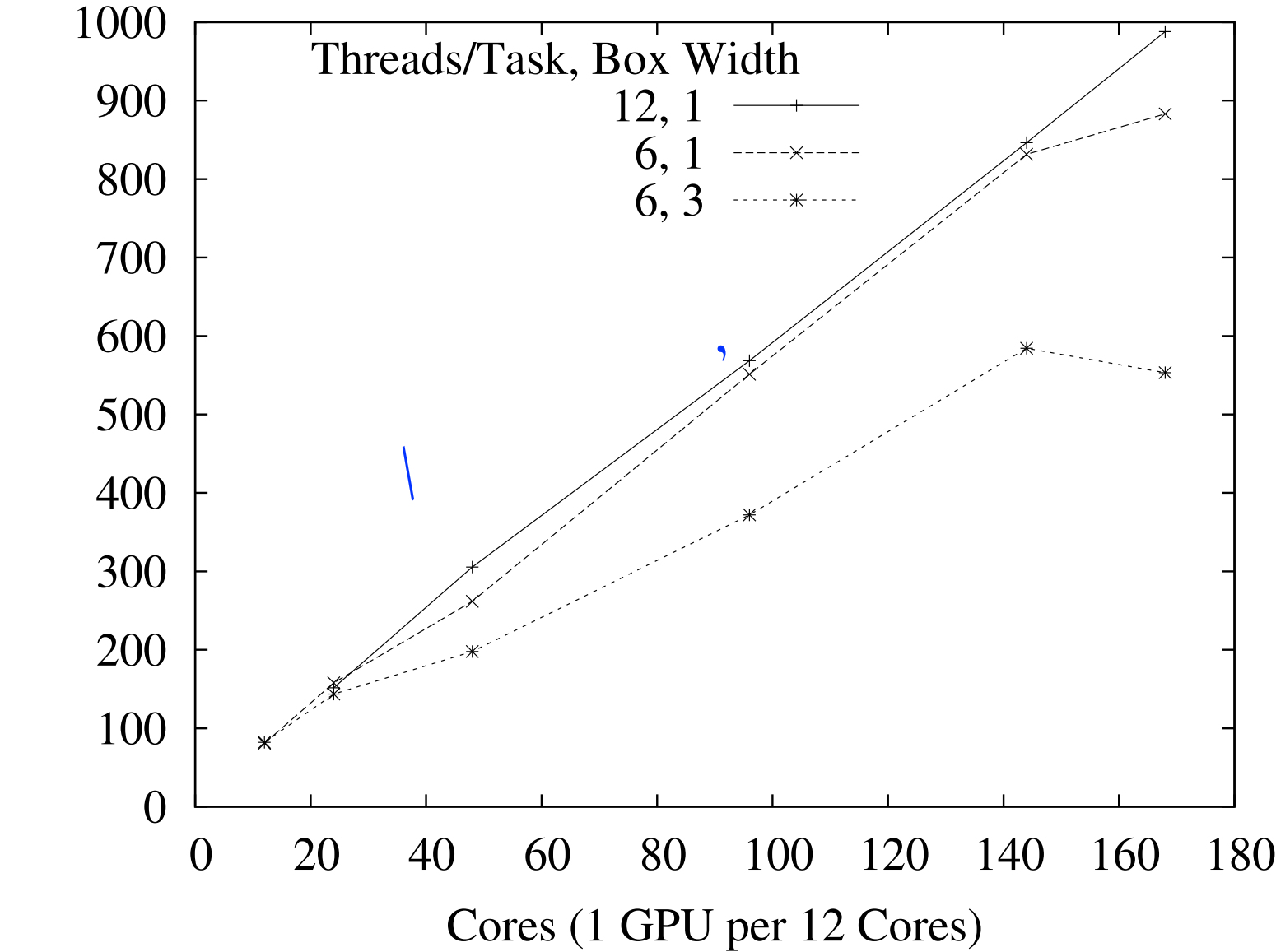

#### Overlapping Computation and Communication for Advection on Hybrid Parallel Computers

- MPI overlap less important for this test
- But tuning threads/task *is* important
- Overlapping CPU computation, GPU computation, MPI communication, and CPU-GPU communication
	- Improves performance by more than 2x
	- Matches GPU-resident performance per GPU
- Best performance from giving minimal (but *nonvanishing*) work to CPU
- Performance comes at a 4x cost in lines of code

### Overlapping Computation and Communication for Advection on Hybrid Parallel Computers

James B White III (Trey) trey@ucar.edu National Center for Atmospheric Research

Jack Dongarra dongarra@eecs.utk.edu University of Tennessee, Knoxville

Programming Weather, Climate, and Earth-System Models on Heterogeneous Multi-Core Platforms NCAR, September 8, 2011

#### based on work first presented at IPDPS, Anchorage, AK, May 17, 2011

*Portions of this work were funded by the Office of Biological and Environmental Research and the Office of Advanced Scientific Computing Research, both of the US Department of Energy. This research used resources of the OLCF at Oak Ridge National Laboratory and of NERSC at Lawrence Berkeley National Laboratory, both of which are supported by the Office of Science of the US Department of Energy.*